МИНИСТЕРСТВО НАУКИ И ВЫСШЕГО ОБРАЗОВАНИЯ РОССИЙСКОЙ ФЕДЕРАЦИИ

ФЕДЕРАЛЬНОЕ ГОСУДАРСТВЕННОЕ БЮДЖЕТНОЕ ОБРАЗОВАТЕЛЬНОЕ УЧРЕЖДЕНИЕ ВЫСШЕГО ОБРАЗОВАНИЯ «РЯЗАНСКИЙ ГОСУДАРСТВЕННЫЙ РАДИОТЕХНИЧЕСКИЙ УНИВЕРСИТЕТ ИМЕНИ В.Ф. УТКИНА»

Кафедра «Микро- и наноэлектроника»

# «СОГЛАСОВАНО» Директор института магистратуры и аспирантуры

/ О.А. Бодров  $20\,\mathrm{LO}$   $\Gamma$ 06

Руководитель ОПОП / В.Г. Литвинов 06  $20\,\mathrm{LO}$   $\Gamma$ 

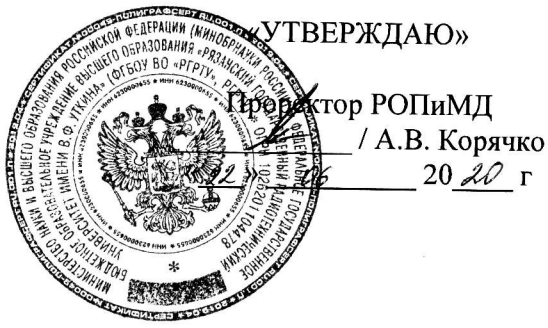

# РАБОЧАЯ ПРОГРАММА ДИСЦИПЛИНЫ

Б1.В.03 «Применение программируемой логики в наноэлектронике»

Направление подготовки 11.04.04 «Электроника и наноэлектроника»

Направленность (профиль) подготовки Микро- и наноэлектроника

> Уровень подготовки Магистратура

Квалификация выпускника - магистр

Формы обучения - очная, очно-заочная

Рязань 2020 г

# ЛИСТ СОГЛАСОВАНИЙ

Рабочая программа составлена с учетом требований федерального государственного образовательного стандарта образования высшего направлению  $\overline{p}$ (специальности) 11.04.04 «Электроника и наноэлектроника», подготовки

утвержденного 22.09.2017 № 959

Разработчики Доц. каф. МНЭЛ к.ф.-м.н. доцент

Н.Б. Рыбин

Программа рассмотрена и одобрена на заседании кафедры МНЭЛ

«<u>19</u>» <u>06</u> 2020г., протокол № 9

Заведующий кафедрой МНЭЛ

д.ф.-м.н., доцент

Benf

В.Г. Литвинов

### **1. ЦЕЛЬ И ЗАДАЧИ ОСВОЕНИЯ ДИСЦИПЛИНЫ**

**Целью освоения дисциплины является** формирование базовых знаний и умений в области применения программируемых логических схем в соответствии с Федеральным государственным образовательным стандартом, формирование у студентов способности к логическому мышлению, анализу и восприятию информации, посредством обеспечения этапов формирования компетенций, предусмотренных ФГОС, в части представленных ниже знаний, умений и навыков.

#### **Задачи:**

- изучение архитектуры программируемых логических интегральных схем (ПЛИС);

- изучение основ программирования и конфигурирования ПЛИС,

- изучение основ проектирования устройств на основе ПЛИС;

- формирование навыков обоснованного выбора теоретических и экспериментальных методов и средств решения сформулированных задач;

- развитие навыков решения практических заданий на основе изученного теоретического материала;

- формирование умений обработки и анализа результатов решения теоретических задач;

- развитие способности предлагать новые идеи и подходы к решению инженерных задач, определять пути их решения и оценивать эффективность сделанного выбора.

# **2. МЕСТО ДИСЦИПЛИНЫ В СТРУКТУРЕ ОБРАЗОВАТЕЛЬНОЙ ПРОГРАММЫ**

Дисциплина Б1.В.03 «Применение программируемой логики в наноэлектронике» относится к дисциплинам вариативной части Блока 1 «Дисциплины (модули) основной профессиональной образовательной программы (далее – образовательной программы) магистратуры» «Микро- и наноэлектроника», направления 11.04.04 «Электроника и наноэлектроника».

Дисциплина базируется на следующих дисциплинах, освоенных студентами по программе академического бакалавриата и магистратуры: Б1.В.02 «Современные информационные технологии в микро- и наносистемной технике», Б1.О.05 «Программируемые логические интегральные схемы».

Для освоения дисциплины обучающийся должен:

**Знать:** основные типы современных интегральных схем, их параметры и области применения

**Уметь:** собирать, анализировать и систематизировать отечественную и зарубежную научно-техническую информацию по электронным устройствам и применять полученные знания при проектировании соответвующих устройств

**Владеть:** методикой экспериментального исследования параметров и характеристик электронных схем, устройств и установок электроники различного функционального назначения

Результаты обучения, полученные при освоении дисциплины, необходимы при выполнении научно-исследовательской работы; при прохождении технологической (проектнотехнологической) практики; преддипломной практики и при выполнении выпускной квалификационной работы.

# 3. КОМПЕТЕНЦИИ ОБУЧАЮЩЕГОСЯ, ФОРМИРУЕМЫЕ В РЕЗУЛЬТАТЕ **ОСВОЕНИЯ ДИСЦИПЛИНЫ**

Процесс изучения дисциплины направлен на формирование следующих компетенций в соответствии с ФГОС ВО, ПООП (при наличии) по данному направлению подготовки, а также компетенций (при наличии), установленных университетом.

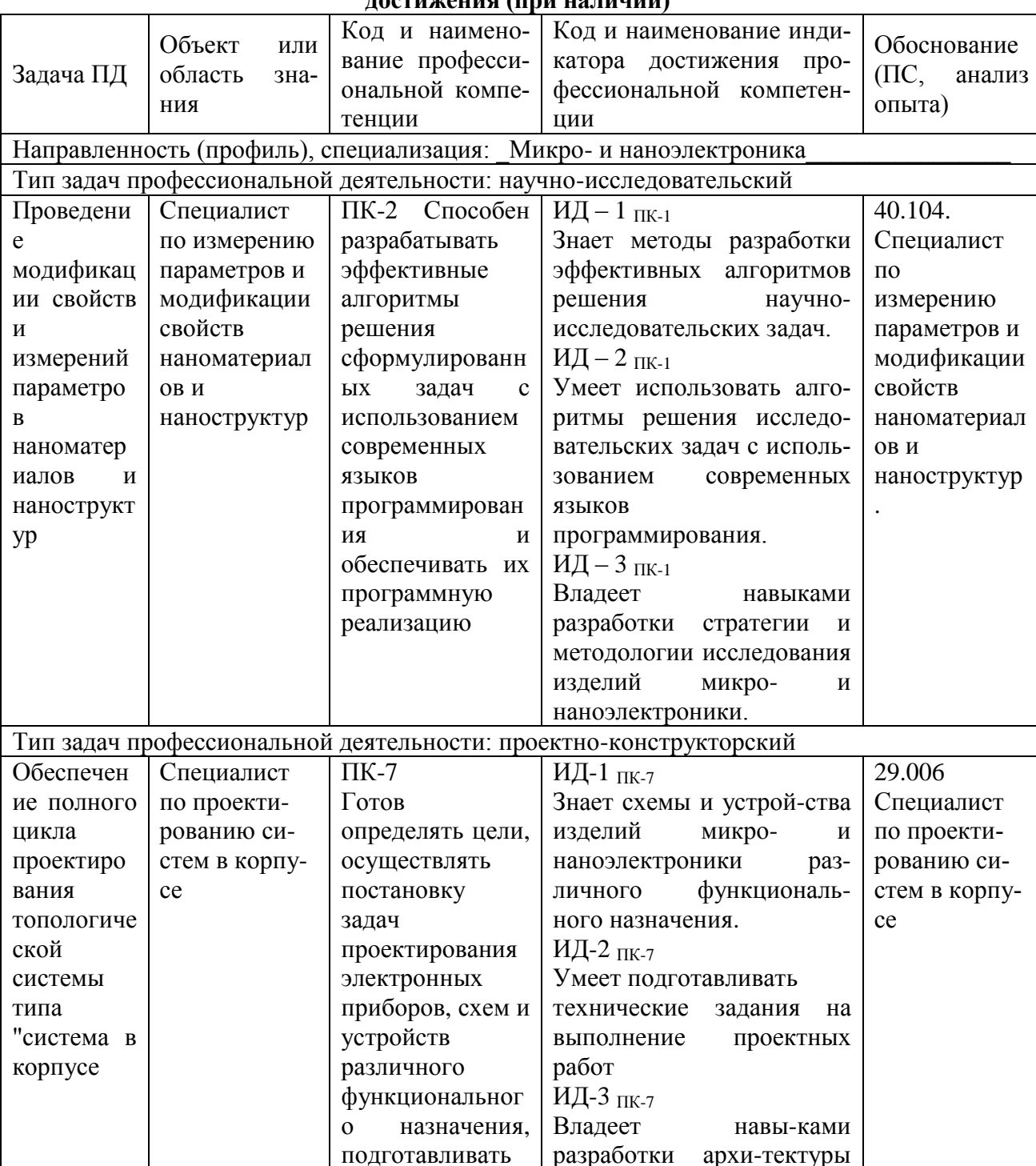

### Рекомендуемые профессиональные компетенции выпускников и индикаторы их  $\pi$ астичання (при на пинии)

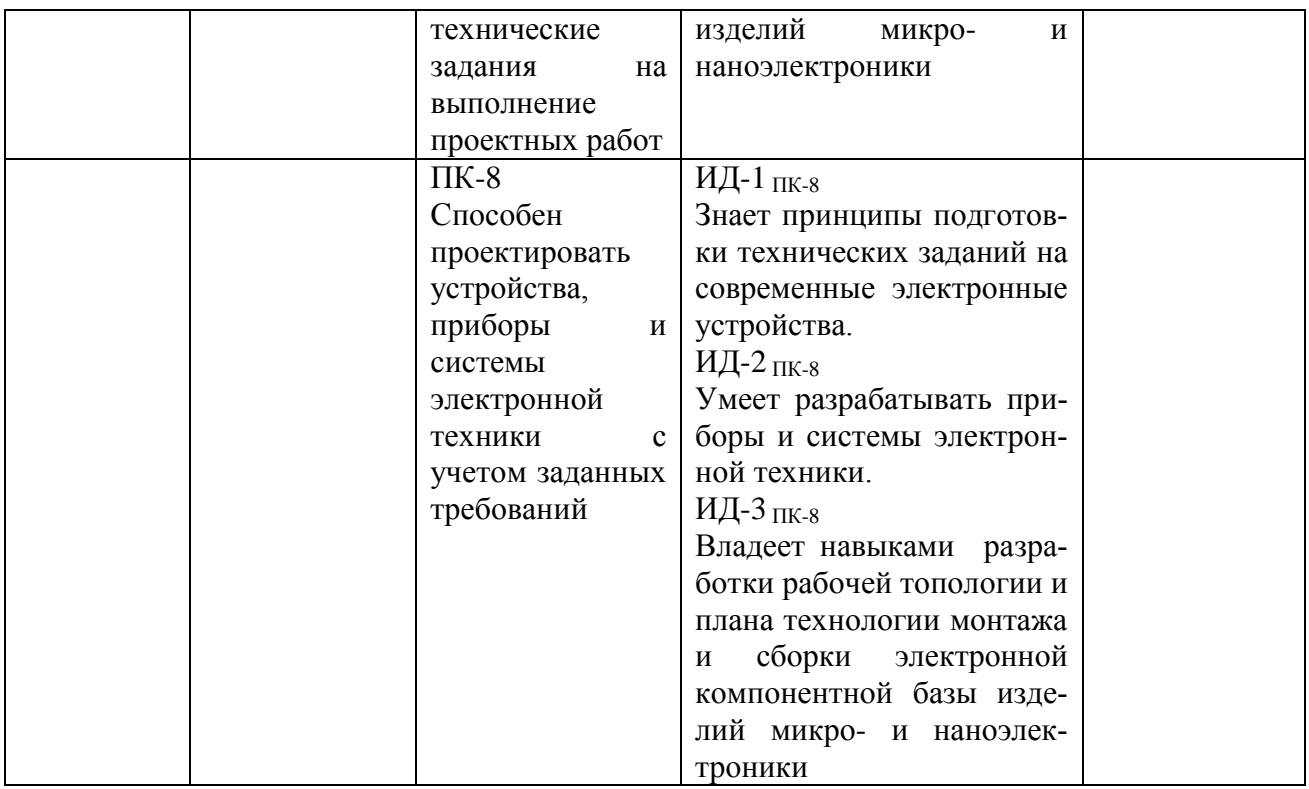

# **4. СТРУКТУРА И СОДЕРЖАНИЕ ДИСЦИПЛИНЫ**

4.1 Объем дисциплины по семестрам (курсам) и видам занятий в зачетных единицах с указанием количества академических часов, выделенных на контактную работу обучающихся с преподавателем (по видам занятий) и на самостоятельную работу обучающихся

Общая трудоемкость изучения дисциплины составляет 3 ЗЕ (108 часов).

Дисциплина реализуется в рамках обязательной части Блока 1 учебного плана ОПОП «Микро- и наноэлектроника»,»

Дисциплина изучается на 2 курсе в 3 семестре.

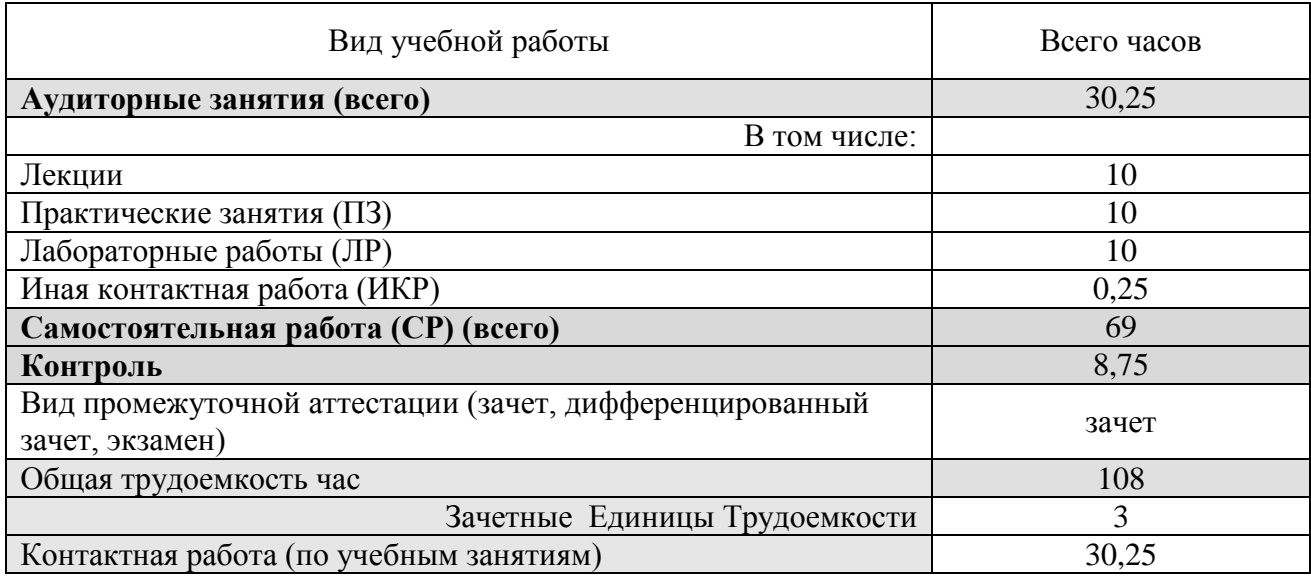

**4.2 Разделы дисциплины и трудоемкость по видам учебных занятий (в академических часах)**

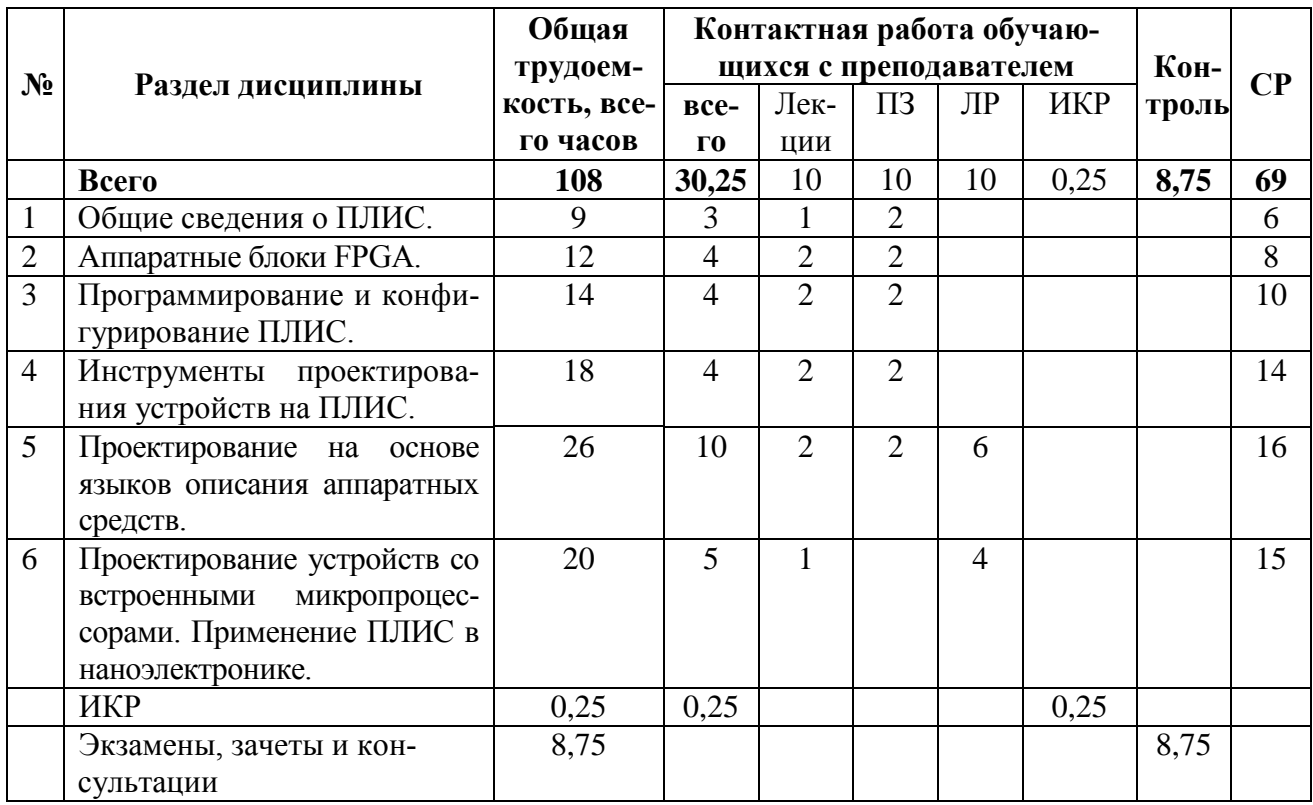

# **4.3 Содержание дисциплины**

# 4.3.1 Лекционные занятия

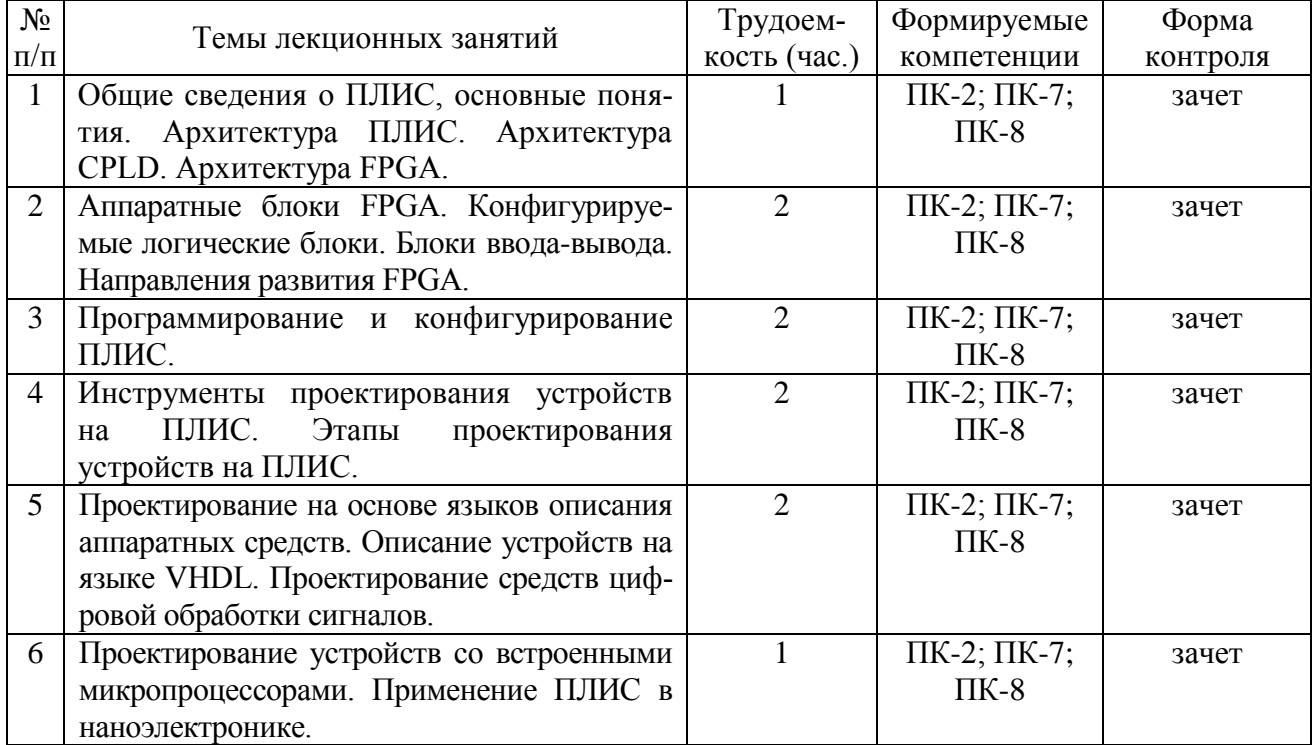

4.3.2 Практические занятия

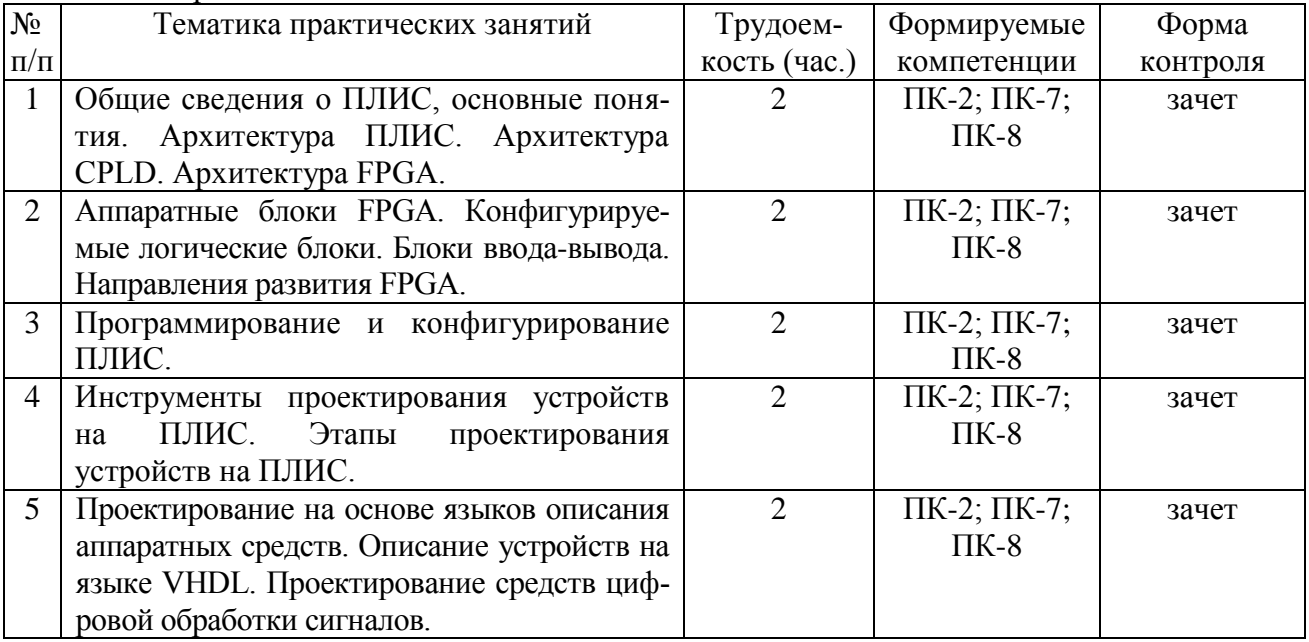

# 4.3.3 Лабораторные работы

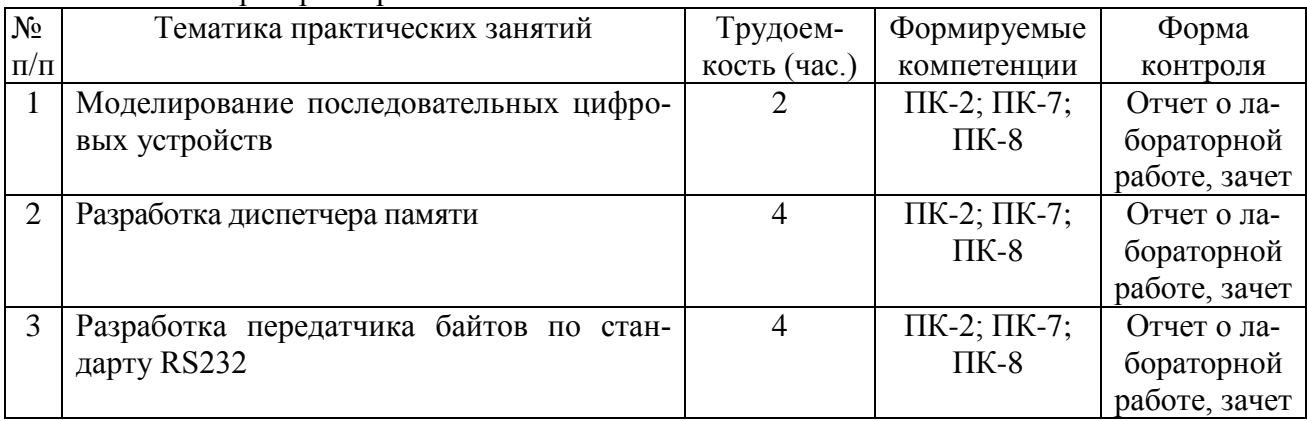

# 4.3.4 Самостоятельная работа

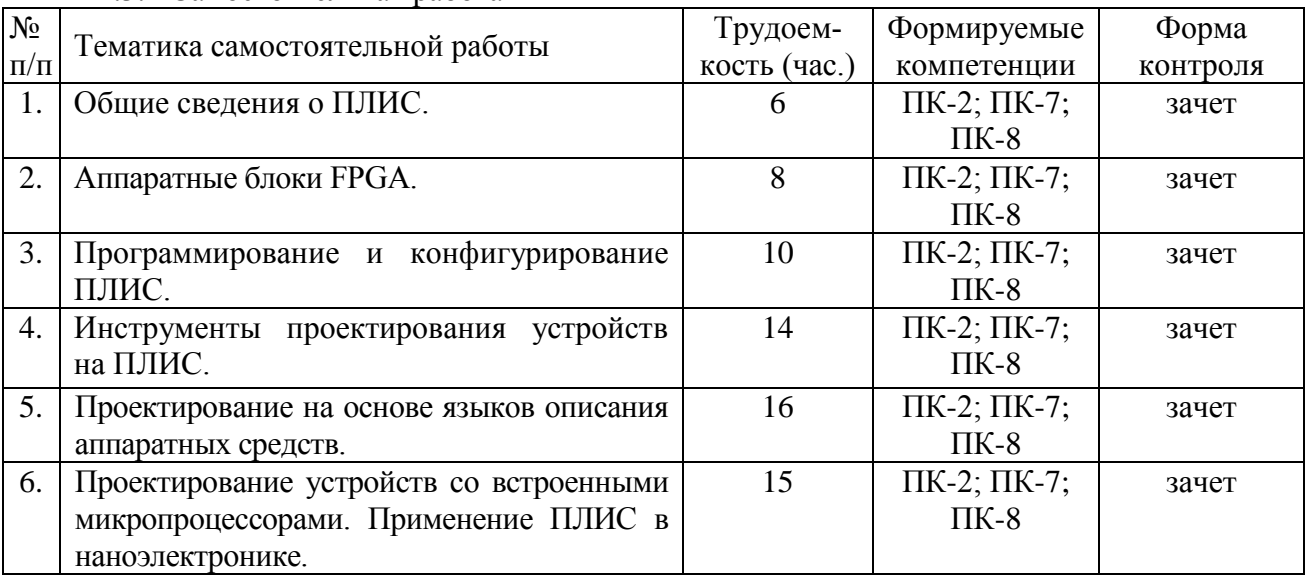

# **5. ОЦЕНОЧНЫЕ МАТЕРИАЛЫ ДЛЯ ПРОВЕДЕНИЯ ПРОМЕЖУТОЧНОЙ АТТЕСТАЦИИ ОБУЧАЮЩИХСЯ ПО ДИСЦИПЛИНЕ**

Оценочные материалы приведены в приложении к рабочей программе дисциплины (см. документ «Оценочные материалы по дисциплине «Применение программируемой логики в наноэлектронике»»).

#### **6. УЧЕБНО-МЕТОДИЧЕСКОЕ ОБЕСПЕЧЕНИЕ ДИСЦИПЛИНЫ**

#### **6.1 Основная учебная литература**

1. Гуров В.В. Архитектура микропроцессоров [Электронный ресурс]: учебное пособие/ Гуров В.В.— Электрон. текстовые данные.— М.: БИНОМ. Лаборатория знаний, Интернет-Университет Информационных Технологий (ИНТУИТ), 2010.— 272 c.

2. Майк Предко PIC-микроконтроллеры. Архитектура и программирование [Электронный ресурс]/ Майк Предко— Электрон. текстовые данные.— М.: ДМК Пресс, 2010.— 512 c.

3. Жмакин А.П. Архитектура ЭВМ: Учеб. пособие. СПб.: БХВ-Петербург. 2008. 320с.

4. Колесниченко О.В. Аппаратные средства РС. СПб. 2010. 800с.

#### **6.2 Дополнительная учебная литература:**

1. Белов А.В. Конструирование устройств на микроконтроллерах. СПб.: Наука и техника 2005 256с.

2. Костров Б.В. Архитектура микропроцессорных систем: Учеб. пособие. М.: Диалог-МИФИ. 2007. 304с.

3. Каспер Э. Программирование на языке Ассемблера для микроконтроллеров семейства i8051. М.: Горячая линия. 2004. 191с.

4. Тавернье К. PIC-микроконтроллеры. Практика применения. Пер.с фр. М.:ДМК Пресс. 2003. 272с.

5. Предко М. Справочник по PIC-микроконтроллерам. Пер.с англ. М.:ДМК Пресс. 2006. 504с.

6. Баранов В.Н. Применение микроконтроллеров AVR: схемы, алгоритмы, программы. М.:ДОДЭКА-XXI. 2004. 287с.

7. Гук М.Ю. Аппаратные интерфейсы ПК. Энцикл. СПб.: Питер. 2003. 527с.

8. Гук М. Аппаратные средства IBM PC. Бестселлер. Энциклопедия. М.: СПб.: Питер. 2004. 923с.

9. Смит Дж. Сопряжение компьютеров с внешними устройствами. Уроки реализации. М.: Мир. 2000. 266с

#### **6.3 Нормативные правовые акты**

#### **6.4 Периодические издания**

#### **6.5 Методические указания к практическим занятиям/лабораторным занятиям**

1. Проектирование цифровых устройств на основе САПР фирмы Xilinx: Методические указания к лабораторным работам / Рязан. гос. радиотехн. акад.;

Сост.: В.Н. Локтюхин, С.В. Челебаев, Н.В. Шемонаев. Рязань, 2005. 24 с.

2. Применение языка описания аппаратуры VHDL для проектирования устройств цифровой схемотехники на примере построения приемо-передатчиков по стандарту RS232: мето-

дические указания к лабораторным работам / Рязан. гос. радиотехн. ун-т; сост. С.В. Челебаев. – Рязань: РГРТУ, 2007. – 16 с.

### **6.6 Методические указания к курсовому проектированию (курсовой работе) и другим видам самостоятельной работы**

Изучение дисциплины «Применение программируемой логики в наноэлектронике» проходит в 3 семестре 2 года обучения. Основные темы дисциплины осваиваются в ходе аудиторных занятий, однако важная роль отводится и самостоятельной работе студентов. Самостоятельное изучение тем учебной дисциплины способствует: закреплению знаний, умений и навыков, полученных в ходе аудиторных занятий; углублению и расширению знаний по отдельным вопросам и темам дисциплины; освоению умений прикладного и практического использования полученных знаний; освоению умений по исследованию характеристик и параметров материалов электронной техники.

Самостоятельная работа включает в себя следующие этапы:

изучение теоретического материала (работа над конспектом лекции);

 самостоятельное изучение дополнительных информационных ресурсов (доработка конспекта лекции);

- выполнение тестовых заданий текущего контроля успеваемости;
- итоговая аттестация по дисциплине текущий контроль (подготовка к экзамену).

Работа над конспектом лекции: лекции – основной источник информации по предмету, позволяющий не только изучить материал, но и получить представление о наличии других источников, сопоставить особенности практического применения получаемых знаний. Лекции предоставляют возможность «интерактивного» обучения, когда есть возможность задавать преподавателю вопросы и получать на них ответы. Поэтому рекомендуется в день, предшествующий очередной лекции, прочитать конспекты двух предшествующих лекций, обратив особое внимание на содержимое последней лекции.

Доработка конспекта лекции с применением учебника, методической литературы, дополнительной литературы, интернет-ресурсов: позволяет самостоятельно изучить особенности электронных процессов в твердом теле и применения их в микро и наноэлектронике, которые не рассмотрены во время лекций и лабораторных занятий. Кроме того, рабочая программа предполагает рассмотрение некоторых относительно несложных тем только во время самостоятельных занятий, без чтения лектором.

Подготовка к практическому занятию: состоит в теоретической подготовке (изучение конспекта лекций и дополнительной литературы), самостоятельном решении задач из методических пособий.

Подготовка к лабораторному занятию: состоит в теоретической подготовке (изучение конспекта лекций и дополнительной литературы) и подготовке предварительного отчета, который должен быть завершен при ее выполнении в лаборатории.

Методические требования к оформлению отчетов о лабораторных работах:

Отчет о лабораторной работе должен содержать следующие элементы:

− номер, название и цель работы;

− основные расчетные соотношения;

− таблицы результатов экспериментов, выполненные карандашом по линейке либо при помощи соответствующей компьютерной программы;

− графики экспериментальных зависимостей, полученных при выполнении лабораторной работы;

− выводы, содержащие анализ экспериментальных зависимостей, сравнение результатов, полученных в работе, с данными справочной литературы.

Перед выполнением лабораторной работы каждому студенту необходимо иметь полностью оформленный отчет о ранее выполненной работе и отчет о выполняемой работе, содержащий все перечисленные элементы (за исключением экспериментальных данных в таблице, графиков, выводов). При несоблюдении указанных требований студент к лабораторной работе не допускается.

Подготовка к зачету, экзамену. В конце семестра при подготовке к аттестации студент должен повторить изученный в семестре материал и в ходе повторения обобщить его, сформировав цельное представление о нем. Следует иметь в виду, что на подготовку к промежуточной аттестации времени бывает очень мало, поэтому начинать эту подготовку надо заранее, не дожидаясь последней недели семестра, при этом основной вид подготовки - «свертывание» большого объема информации в компактный вид, а также тренировка в ее «развертывании» (примеры к теории, выведение одних закономерностей из других и т.д.). Надо также правильно распределить силы, не только готовясь к самому экзамену, но и позаботившись о допуске к нему (это добросовестное посещение занятий, выполнение в назначенный срок и активность при выполнении тестовых заданий по дисциплине). Следует всегда помнить, что залог успеха студента в учебе – планомерная работа в течение всего семестра и своевременное выполнение всех видов работы.

#### 7 ПЕРЕЧЕНЬ **PECYPCOB** ИНФОРМАЦИОННО-**ТЕЛЕКОММУНИКАЦИОННОЙ** СЕТИ «ИНТЕРНЕТ», НЕОБХОДИМЫХ ДЛЯ ОСВОЕНИЯ ДИСЦИПЛИНЫ

PFPTY: 1. Сайт кафедры микронаноэлектроники И http://www.rsreu.ru/faculties/fe/kafedri/mnel; https://disk.rsreu.ru.

2. Система дистанционного обучения ФГБОУ ВО «РГРТУ», режим доступа. http://cdo.rsreu.ru/

3. Единое окно доступа к образовательным ресурсам: http://window.edu.ru/

4. Интернет Университет Информационных Технологий: http://www.intuit.ru/

5. Электронно-библиотечная система «IPRbooks» [Электронный ресурс]. – Режим доступа: доступ из корпоративной сети РГРТУ - свободный, доступ из сети Интернет - по паролю.  $-$  URL: https://iprbookshop.ru/.

6. Электронно-библиотечная система издательства «Лань» [Электронный ресурс]. -Режим доступа: доступ из корпоративной сети РГРТУ - свободный, доступ из сети Интернет - по паролю. - URL: https://www.e.lanbook.com

7. Электронная библиотека РГРТУ [Электронный ресурс]. – Режим доступа: из корпоративной сети  $P \Gamma Y - \pi o \pi q$ ролю. - URL: http://elib.rsreu.ru/

#### 8 ПЕРЕЧЕНЬ ИНФОРМАЦИОННЫХ ТЕХНОЛОГИЙ, ИСПОЛЬЗУЕМЫХ ПРИ ОСУЩЕСТВЛЕНИИ ОБРАЗОВАТЕЛЬНОГО ПРОЦЕССА ПО ДИСЦИПЛИНЕ, ВКЛЮЧАЯ ПЕРЕЧЕНЬ ПРОГРАММНОГО **ОБЕСПЕЧЕНИЯ** И ИНФОРМАЦИОННЫХ СПРАВОЧНЫХ СИСТЕМ

1. Операционная система Windows XP (Microsoft Imagine, номер подписки 700102019, бессрочно);

2. Операционная система Windows XP (Microsoft Imagine, номер подписки ID 700565239, бессрочно);

3. Kaspersky Endpoint Security (Коммерческая лицензия на 1000 компьютеров №2304- 180222-115814-600-1595, срок действия с 25.02.2018 по 05.03.2019);

- 4. LibreOffice
- 5. Adobe acrobat reader
- 6. Среда инженерно-графического программирования LabView 9

7. Справочная правовая система «Консультант Плюс» [Электронный ресурс]. – Режим доступа: доступ из корпоративной сети РГРТУ – свободный.

# **9 МАТЕРИАЛЬНО-ТЕХНИЧЕСКОЕ ОБЕСПЕЧЕНИЕ ДИСЦИПЛИНЫ**

Для освоения дисциплины необходимы следующие материально-технические ресурсы:

1) аудитория для проведения лекционных и практических занятий, групповых и индивидуальных консультаций, текущего контроля, промежуточной аттестации, оборудованная маркерной (меловой) доской;

2) аудитория для самостоятельной работы, оснащенная индивидуальной компьютерной техникой с подключением к локальной вычислительной сети и сети Интернет.

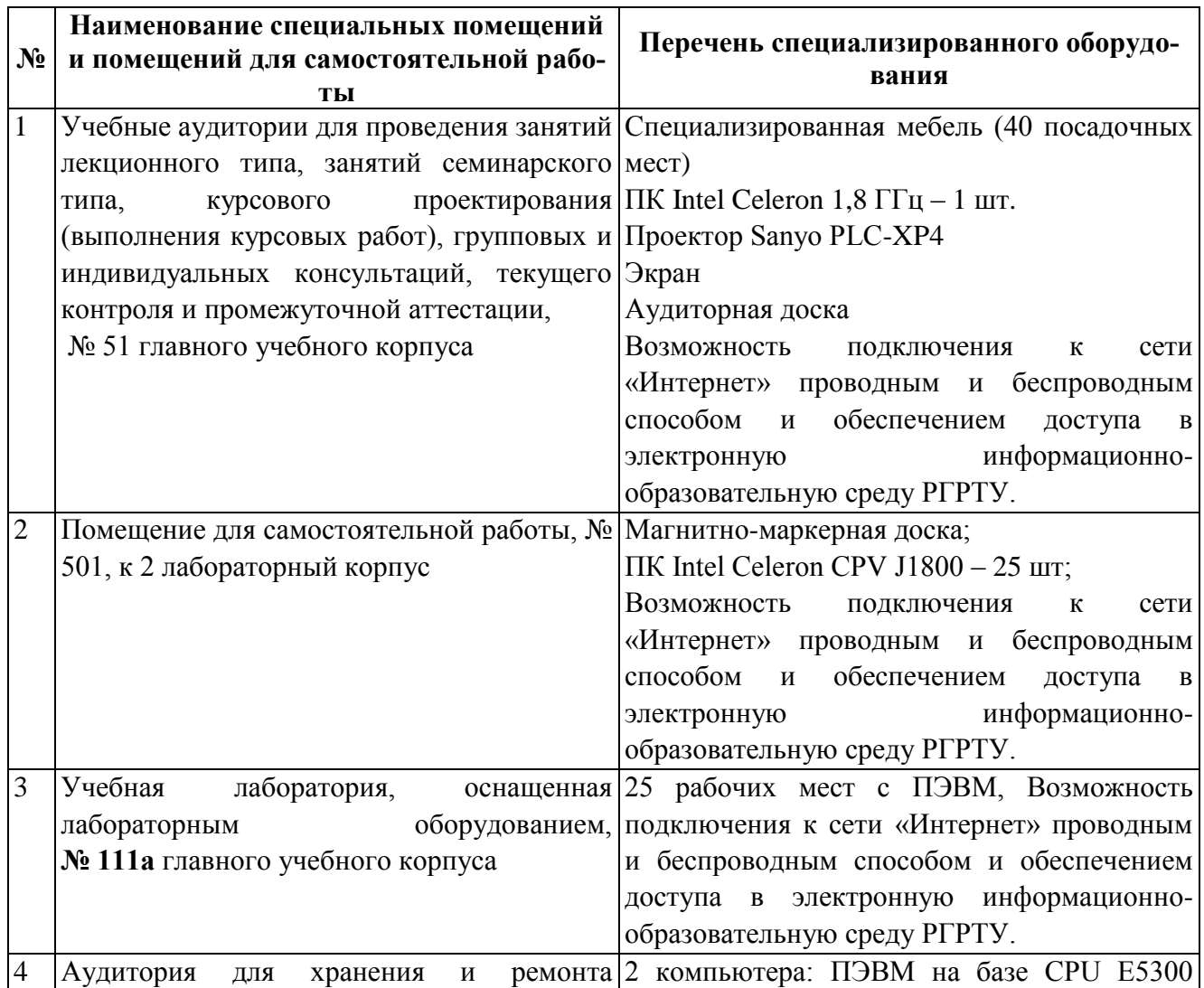

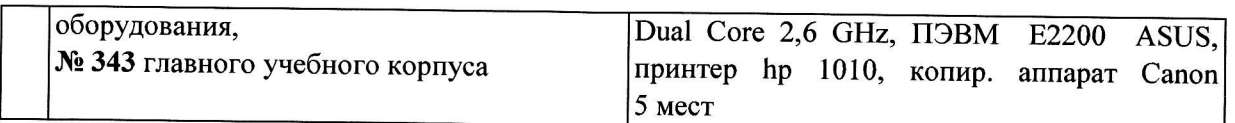

Программу составил:

к.ф.-м.н.,доцент,<br>доцент каф. МНЭЛ

∂

 $\ddot{\phantom{a}}$ 

(Рыбин Н.Б.)